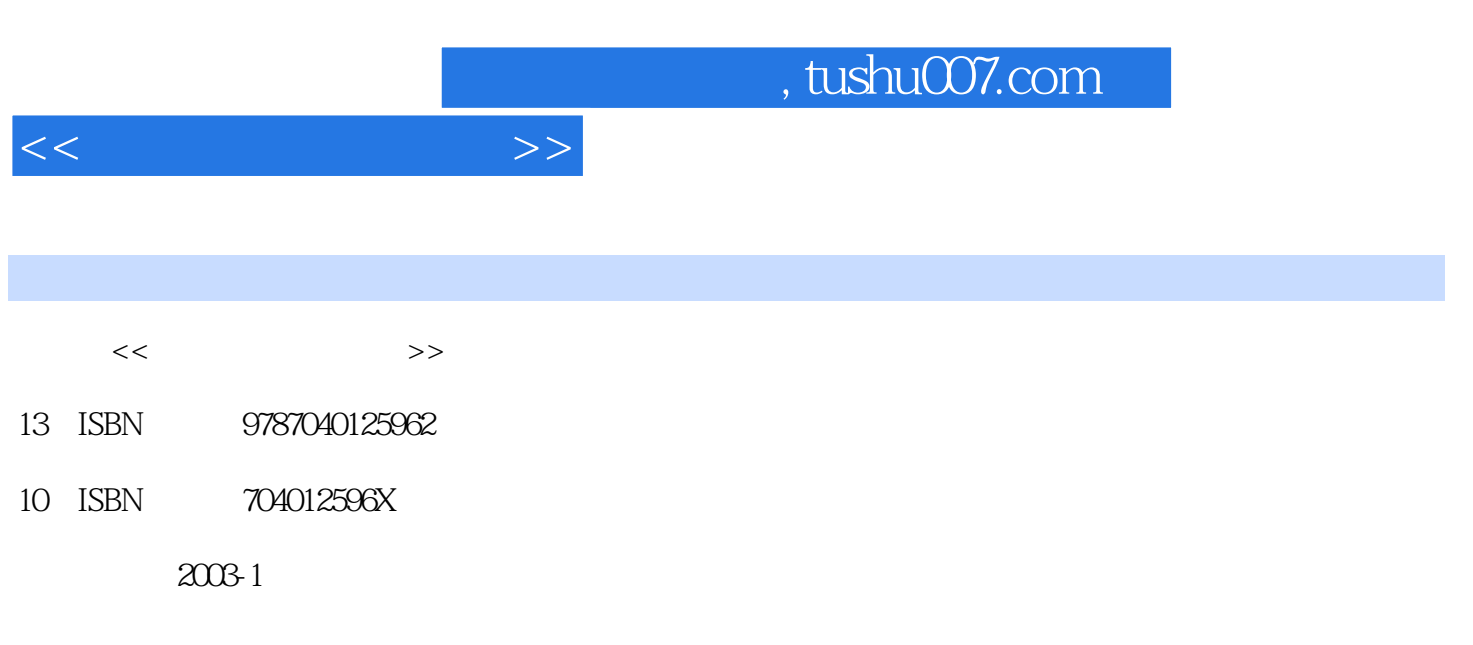

页数:216

PDF

更多资源请访问:http://www.tushu007.com

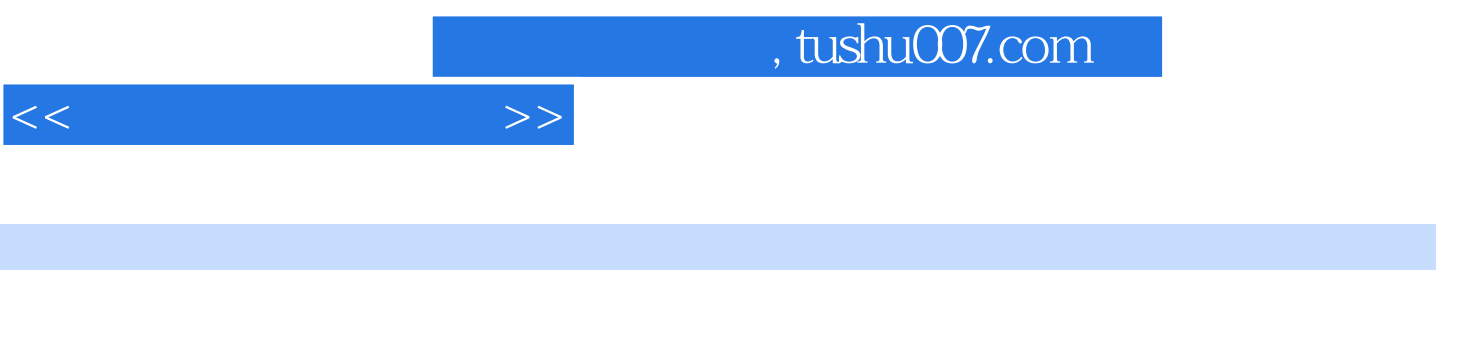

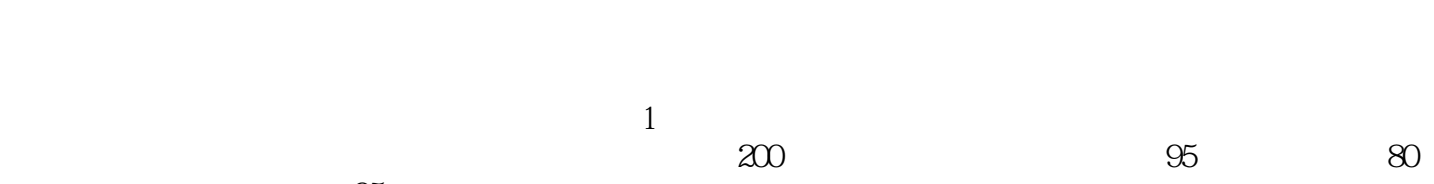

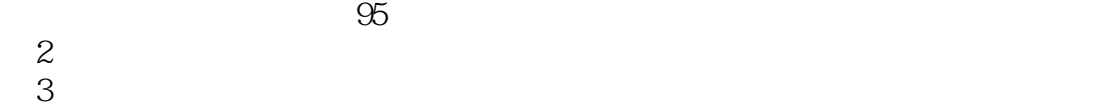

- $\frac{4}{\pi}$
- $5$  WPS Office2002
- $6$  $\frac{a}{\sqrt{1}}$  $\mu$  , and  $\mu$  , and  $\mu$  , and  $\mu$  , and  $\mu$  , and  $\mu$  , and  $\mu$  , and  $\mu$  , and  $\mu$  , and  $\mu$  , and  $\mu$  , and  $\mu$  , and  $\mu$  , and  $\mu$  , and  $\mu$  , and  $\mu$  , and  $\mu$  , and  $\mu$  , and  $\mu$  , and  $\mu$  , and
- $\mu$  , and  $\mu$  , and  $\mu$  is the set at  $\mu$  , where  $\mu$  is the set of  $\mu$  is the set of  $\mu$

 $\Omega$ 

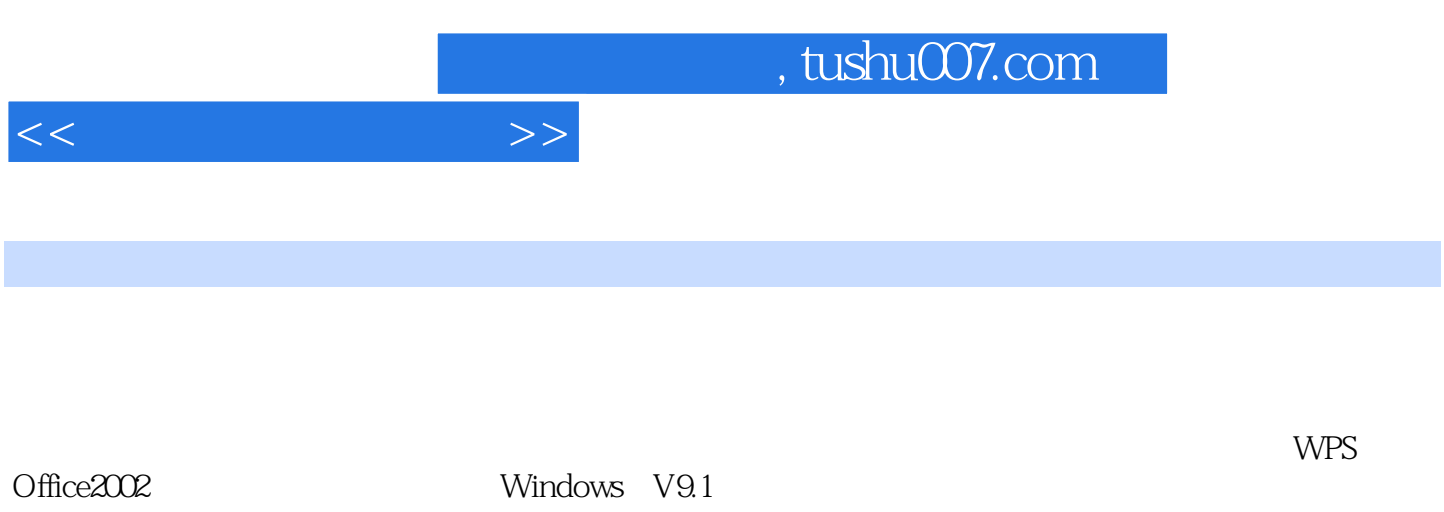

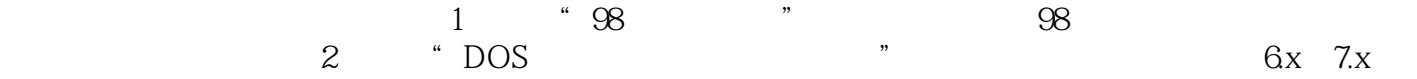

, tushu007.com

 $<<$ 

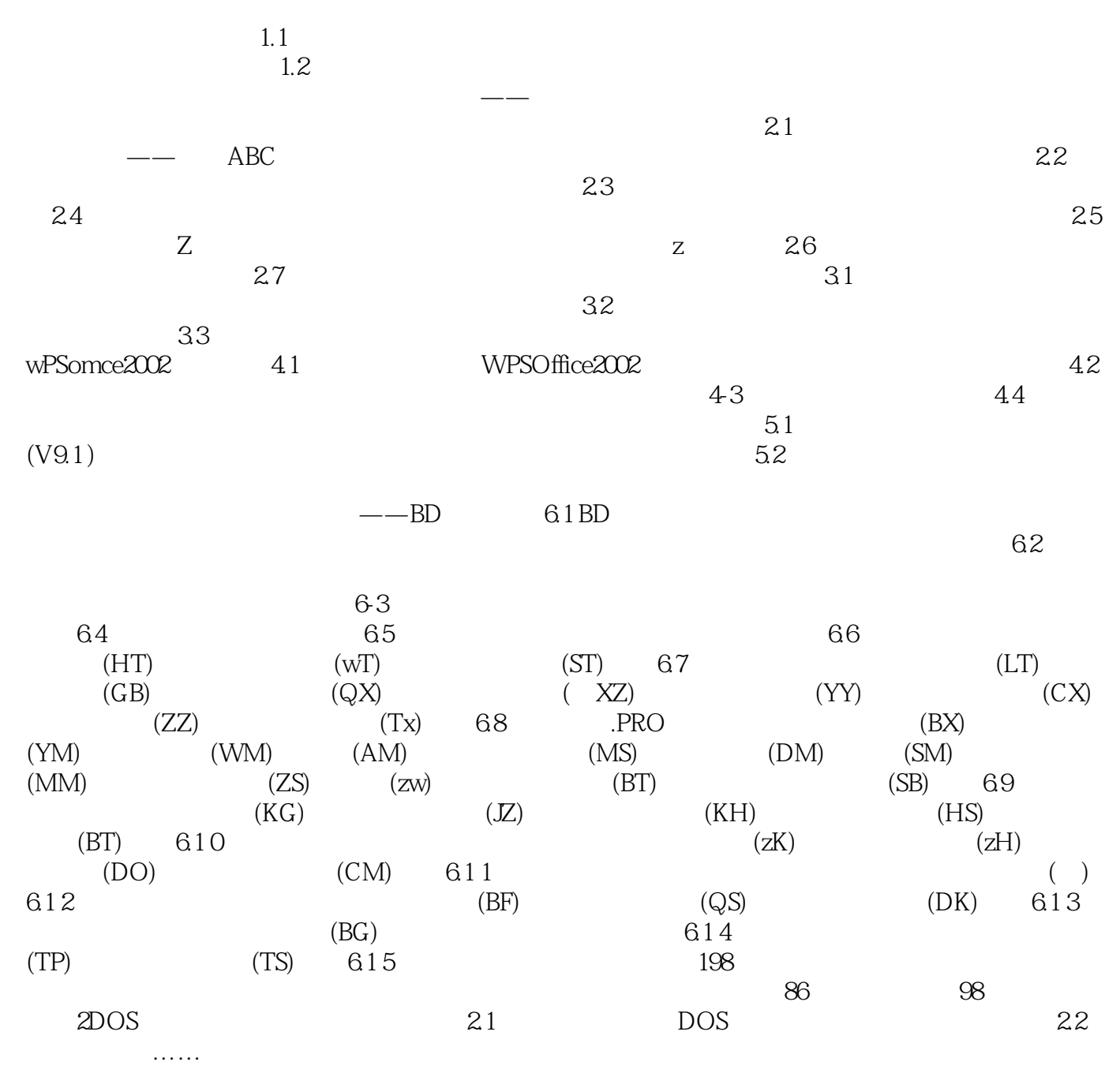

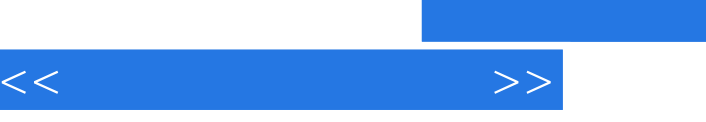

"、"他的录入速度快吗?

## $\sim$ , tushu007.com

1.  $1 \t m$  1  $\t m$ ".<br>".  $\mathcal{C}$ 当"。  $\infty$  and  $\infty$  $-25$ ,温度30℃,东经10。

 $\frac{1}{\alpha}$ . The contract of the matrix  $\alpha$  -contract of the matrix  $\alpha$ " $\bigcup_{u}$ " 此外,"."句点还用来表示小数点,如7.56;用来表示外文缩写记号,如"u.s.A"。  $\frac{1}{\alpha}$ . The contract of the contract of the second contract of the second contract of the contract of the contract of the contract of the contract of the contract of the contract of the contract of the contract of the "CuSO2·5H2O";<br>"  $\frac{a}{\sqrt{2\pi}}$  , and  $\frac{a}{\sqrt{2\pi}}$  , and  $\frac{a}{\sqrt{2\pi}}$  , and  $\frac{a}{\sqrt{2\pi}}$  , and  $\frac{a}{\sqrt{2\pi}}$  , and  $\frac{a}{\sqrt{2\pi}}$  , and  $\frac{a}{\sqrt{2\pi}}$  , and  $\frac{a}{\sqrt{2\pi}}$  , and  $\frac{a}{\sqrt{2\pi}}$  , and  $\frac{a}{\sqrt{2\pi}}$  , and  $\frac{a}{\sqrt{2\$ 

 $\begin{array}{ccc} u & \cdots & v \end{array}$  $2$   $"$ ,  $"$ ermana<br>
Maria Arabia<br>
Thina's industry"<br>
China's industry"  $\overline{3}$  $\alpha$ 

 $\frac{1}{n}$  4  $\mathcal{D}$ 如"为祖国的繁荣昌盛而奋斗! ,,:语气强烈的祈使旬、反问句也可用叹号,如"你给我马上去! "、"我哪里比得上他呀! "。  $5$   $"$   $"$ 

 $\alpha$  $\mathfrak{m}$  $6\,$  ", "  $\alpha$ "分号表示的停顿比逗号大。  $\alpha$ 

 $\mathcal{R}$ 

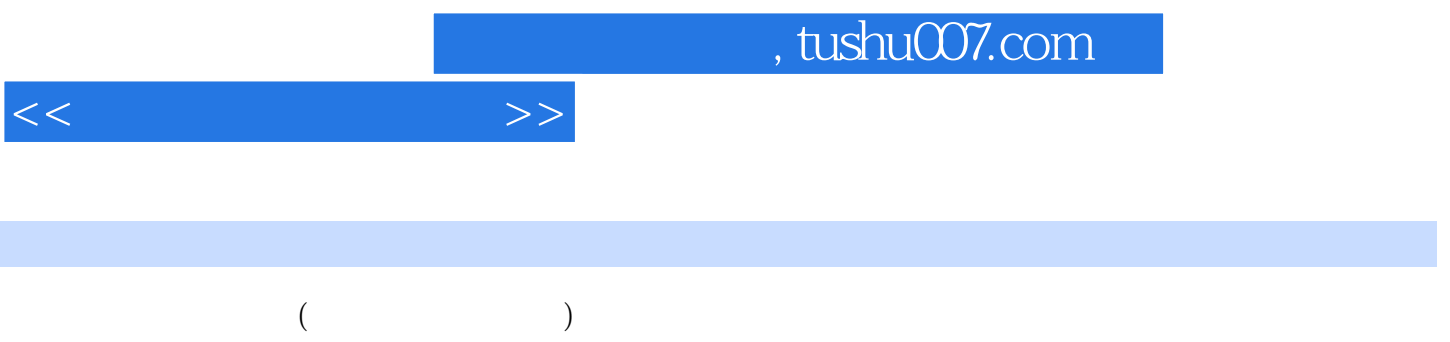

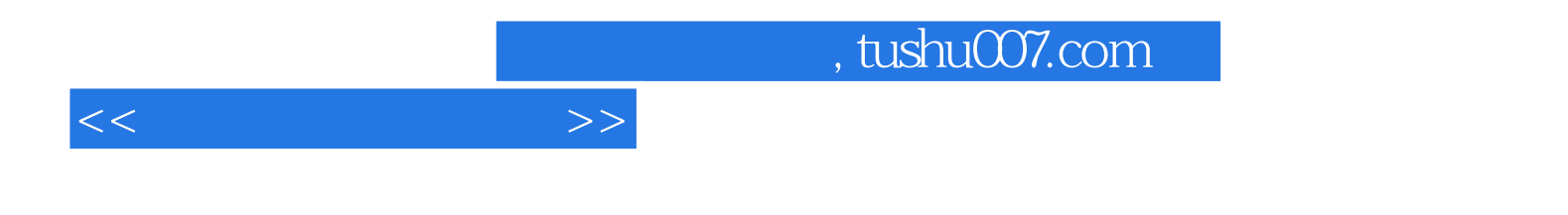

本站所提供下载的PDF图书仅提供预览和简介,请支持正版图书。

更多资源请访问:http://www.tushu007.com